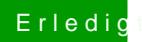

## **Erledigt Airdrop funktioniert nicht**

Beitrag von dcpro11 vom 19. März 2018, 23:09

Air drop funktioniert

was war denn falsch?

da hab ich nur was gemerkt, vor das log in Bildschirm, war es am Bildschiri wie eine Störung mit der Grafikkarte. Das war davor nicht